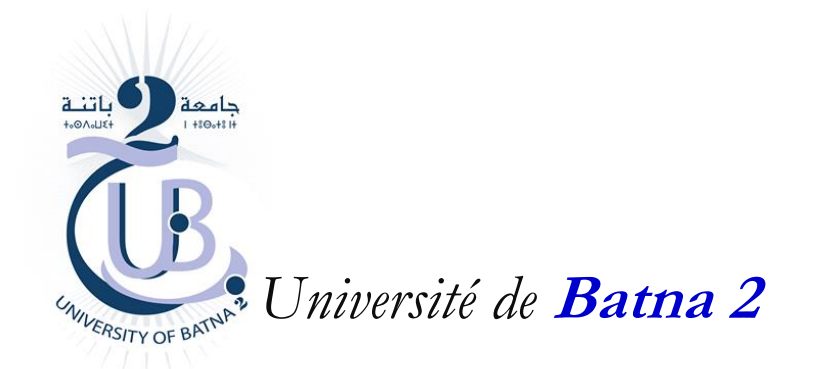

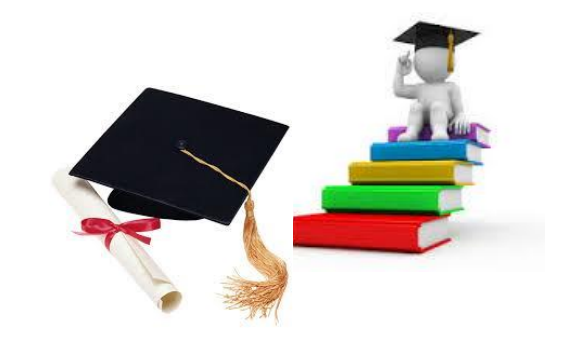

# Communication interprocessus **: Segment de Mémoire Partagée**

*Département d'Informatique*

**Master ISI**

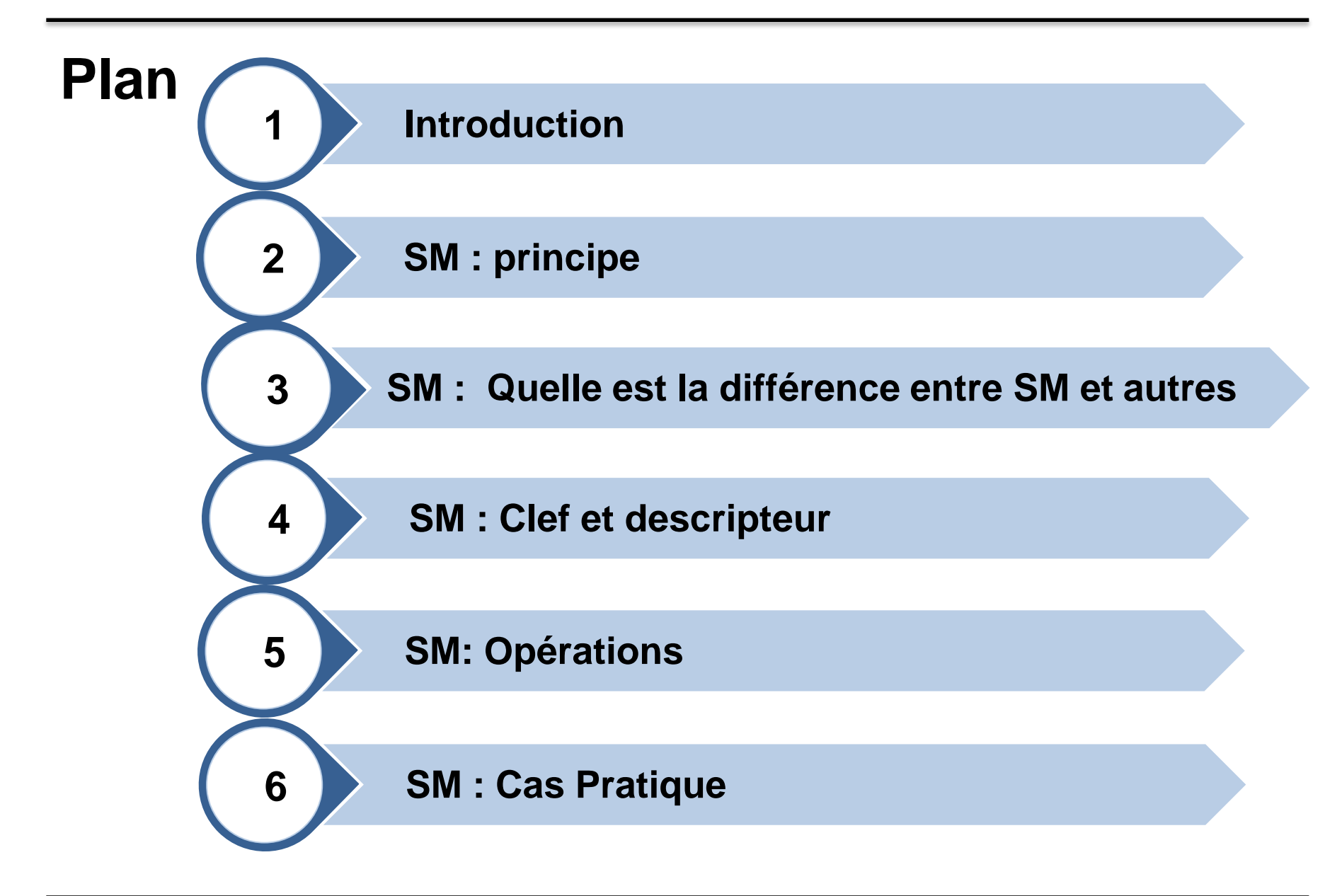

#### **Introduction**

- **Les IPC (***Inter Process Communication) UNIX* **System V présentent trois outils de communication entre des processus situés sur une même machine.**
	- Files de messages.
	- **Segments de mémoire partagée.**
	- Sémaphores.

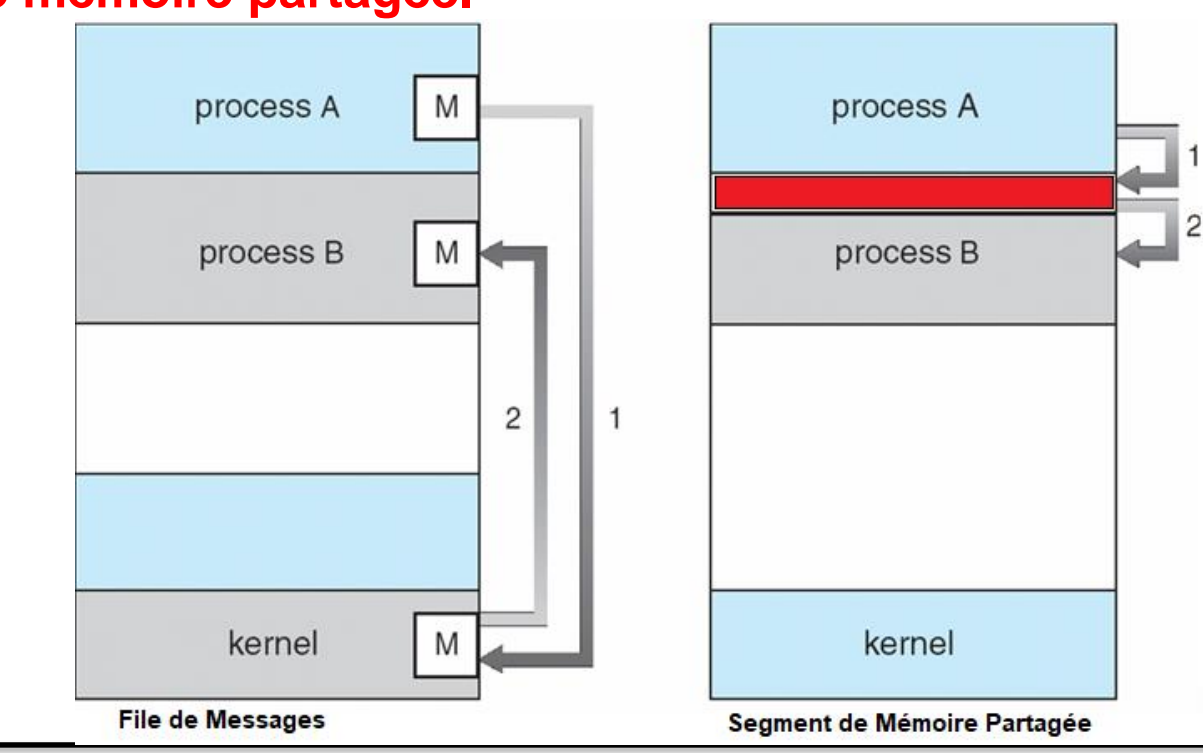

Chapitre : Communication de Processus :: Segment de Mémoire Partagée **3**

### **Segment de Mémoire Partagée**

- **Principe**
	- En Anglais : **Shared Memory** (SM) Segment.
	- Est une région de mémoire paratgée établie entre 2 ou plusieurs processus.
	- L'établissement de cette région est faite par l'assistance du OS (kernel de linux)
	- Donc, les precessus peuvent diretement lire et écrire dans le SM comme il s'agit d'un accès aux variables locales.
		- L'accès à SM se fait indépendamment du kernel.
		- En conséquence, il **est rapide**

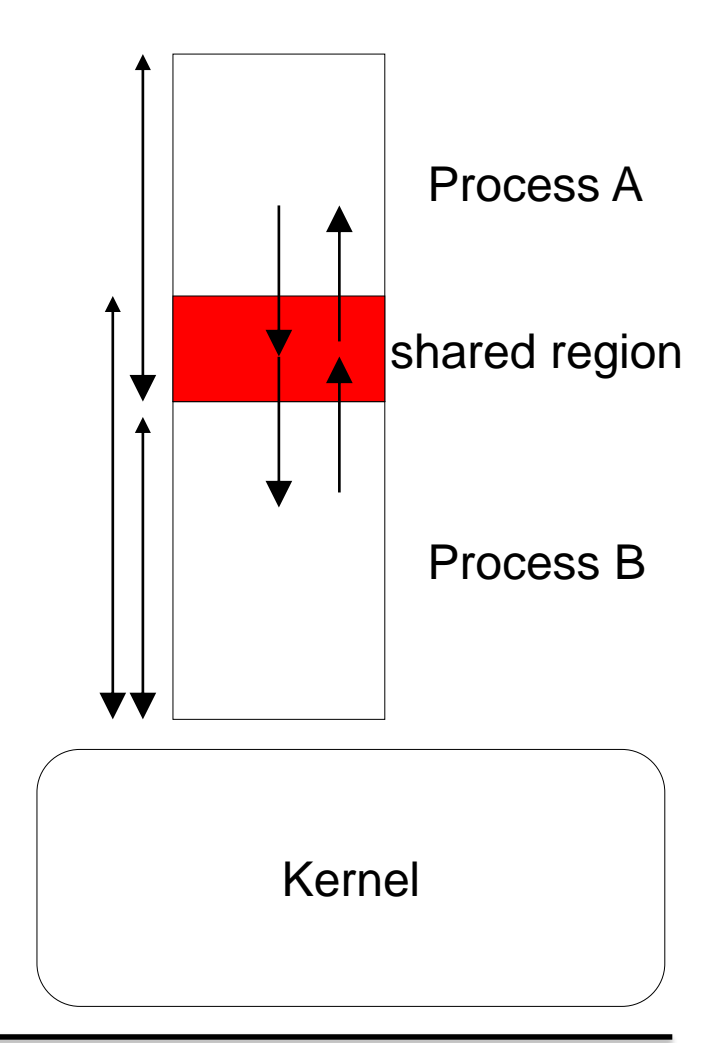

### **Segment de Mémoire Partagée**

- **Quelle est la différence entre SM et les autres mécanismes?**
	- Le problème avec les **pipes**, **FdM** est que pour 2 processus les échanges d'information se passent à travers le Kernel (noyau).
	- l'envoie et la réception de l'information se fait via au moins 2 tampons ( **2 read & 2 receive**)

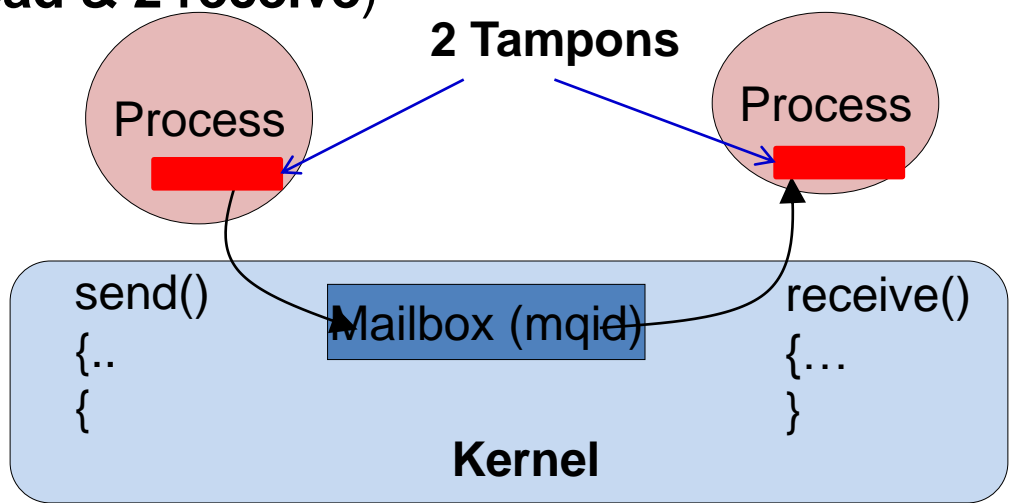

– *Néanmoins*, pour les **SM** les échanges d'information se passent indépendament du Kernel (accès directe).

## **Segment de Mémoire Partagée**

- **Clef & Descripteur**
	- une clef (définie par le créateur), qui pourra être utilisée par les autres processus pour accéder à la SM.
	- un descripteur (identificateur), retourné à la création, et utilisé pour les manipulations du SM au sein du processus.
- **Un segment de mémoire partagée sera créé par un processus.**
- **Chaque processus voulant y accéder demandera à s'attacher**
- **Le segment, après vérification des droits, il disposera d'un pointeur vers ce segment.**
- **Les processus accédant devront gérer la synchronisation :**
	- exclusion et protection. Classiquement, ils utiliseront des sémaphores.
- **La destruction de l'espace devra être faite par un processus ayant le droit de destruction.**
- **En cas d'arrêt du système, le segment sera perdu : fonctionnement identique `a celui des files de message.**

- **Les opérations réalisables sur un segment de mémoire partagée :**
	- Création d'un segment ;
	- Attachement (obtention d'un pointeur) ;
	- Détachement (abandon d'accès) ;
	- Contrôle des paramètres dont suppression (comme pour les files de messages).
- **Remarque : l'accès en lecture/écriture se fait de manière classique, en utilisant un pointeur. Il n'y a donc pas de primitives dédiées.**

- **Création d'un SM**
	- include: <sys/types.h> <sys/ipc.h> <sys/shm.h>
	- int **shmget** (key\_t **cle**, int taille, int option);
	- **cle** : clé obtenue avec **ftok()** ou IPC\_PRIVATE
	- taille : indique la taille du segment (inférieure ou égale si segment existant) en octets
	- option : IPC\_CREAT et IPC\_EXCL et 9 bits d'autorisation
	- La fonction retourne un identificateur du segment **ou** une valeur négative en cas d'échec

• **Création d'un SM (Exemple)**

```
struct uneChaine {
```

```
char c ;
int x, y ;
```

```
struct uneChaine *suiv;
```
};

#### int shid = **shmget** (key, size\_t (30 \* sizeof(uneChaine)), IPC\_CREAT|0666);

permet de créer un segment avec les droits d'accès de lecture et écriture à tout processus de tout utilisateur.

#### int shid = **shmget** (key, size\_t(**0**) , O RDONLY);

est une demande d'accès en lecture seule, en supposant que le segment existe.

- **Création d'un SM (shmid\_ds)** 
	- Pour chaque SM, une structure de données gérée par le kernel se crée.
	- Elle permet d'enregistrer toutes les infos sur SM

```
/* One shmid data structure for each shared memory segment in the 
system. */ 
struct shmid_ds {
 struct ipc_perm shm_perm; /* operation perms */
 int shm_segsz; /* size of segment (bytes) */
 time_t shm_atime; /* last attach time */
 time_t shm_dtime; /* last detach time */
 time_t shm_ctime; /* last change time */
 unsigned short shm_cpid; /* pid of creator */
 unsigned short shm_lpid; /* pid of last operator */
 short shm_nattch; /* no. of current attaches */
       /* the following are private */
 unsigned short shm_npages; /* size of segment (pages) */
 unsigned long *shm_pages; /* array of ptrs to frames -> SHMMAX */
 struct vm_area_struct *attaches; /* descriptors for attaches */
};
```
- **Attachement**
	- include: <sys/types.h> <sys/ipc.h> <sys/shm.h>
	- void \***shmat** ( int shmid, void \*shmaddr, , int option);
	- Retourne un pointeur sur le premier byte du segment. Valeur négative en cas d'échec.
	- **\*shmaddr** : permet, s'il est différent de **NULL** de spécifier une adresse résultat choisie (forcée) par l'utilisateur : rare.
	- **Shmid** : un identificateur valide du SM.
	- **Option**: les droits d'accès, Le type d'accès par défaut est en lecture et écriture. Options permet de le modifier, par exemple de demander l'accès en lecture seule avec SHM RDONLY.

#### • **Attachement**

**Exemple** : Un segment contenant des entiers, **p** contient l'adresse de début du segment

- int **\*p**;
- **p** = (int\*) shmat (shid, NULL, 0);
- Le pointeur **p** permet ensuite de gérer tous les emplacements du segment comme un tableau pour les opérations classiques de lecture ou écriture dans le segment.

- **Détachement**
	- On abandonne l'accès en détachant l'espace commun.
	- int **shmdt** (const void \* adrAtt)
		- adrAtt : adresse d'attachement.
	- Retourne (**0** en cas de réussite ou **-1** en cas d'échec),
	- A la fin du processus, tous les segments préalablement attachés, dans ce processus, sont détachés.

- **Opérations de contrôle**
	- int **shmctl** (int shmid, int cmd, struct shmid ds \* buf);
		- **shmid** : Un identificateur valide
		- **cmd** : par exemple IPC\_RMID pour supprimer le SM
		- **buf** : pour récupérer la table associée au SM

#### – *Exemple*

**shmctl** (shid, IPC\_RMID, 0); {Supprime le segment d'identificateur shid}

#### **Segment de Mémoire Partagée : Cas pratique**

• **Exemple**

# **Fin**

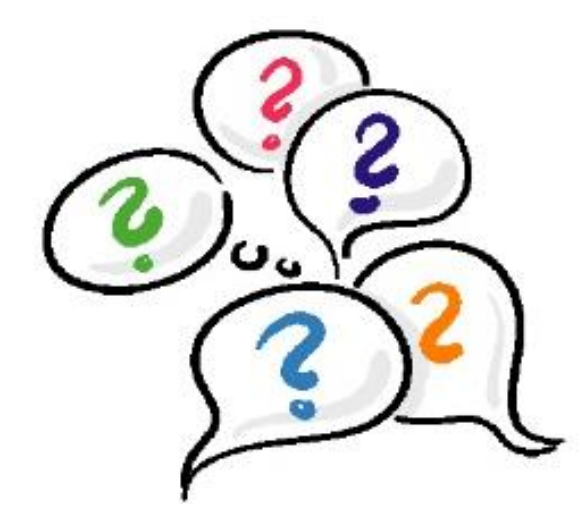

#### Merci pour votre attention